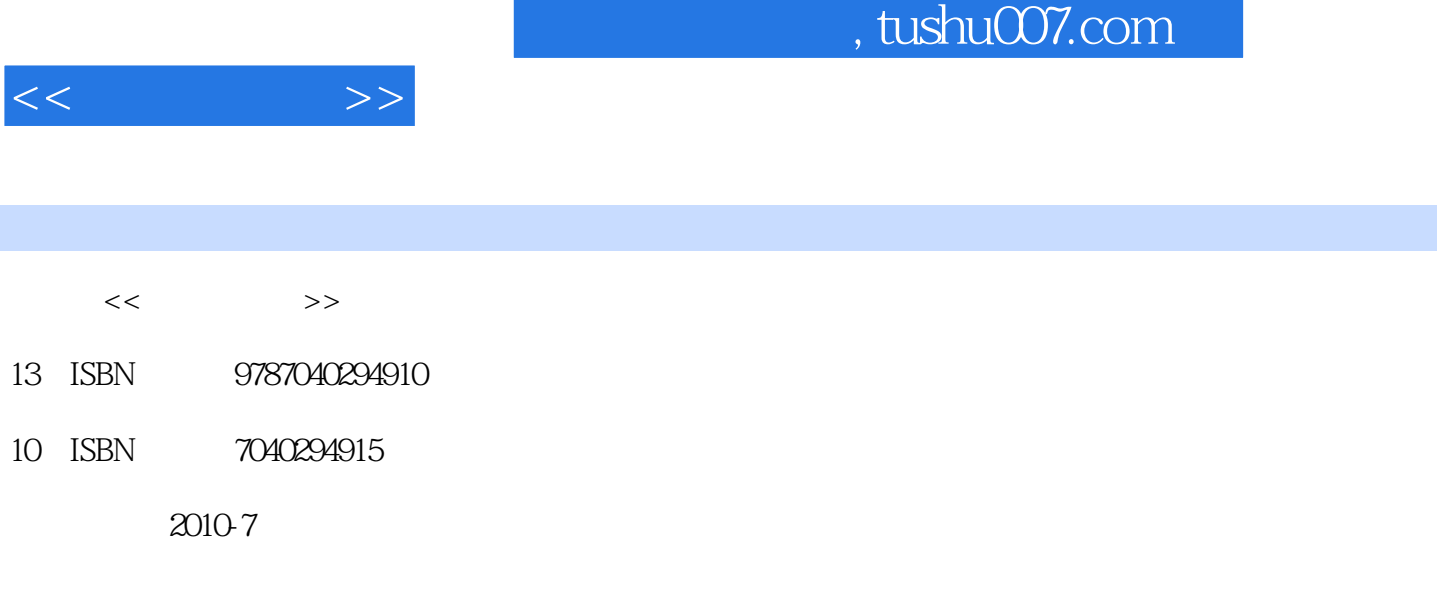

页数:383

PDF

http://www.tushu007.com

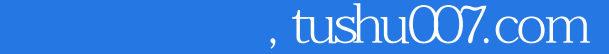

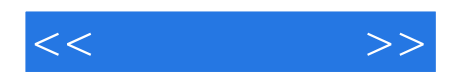

## AutoCAD

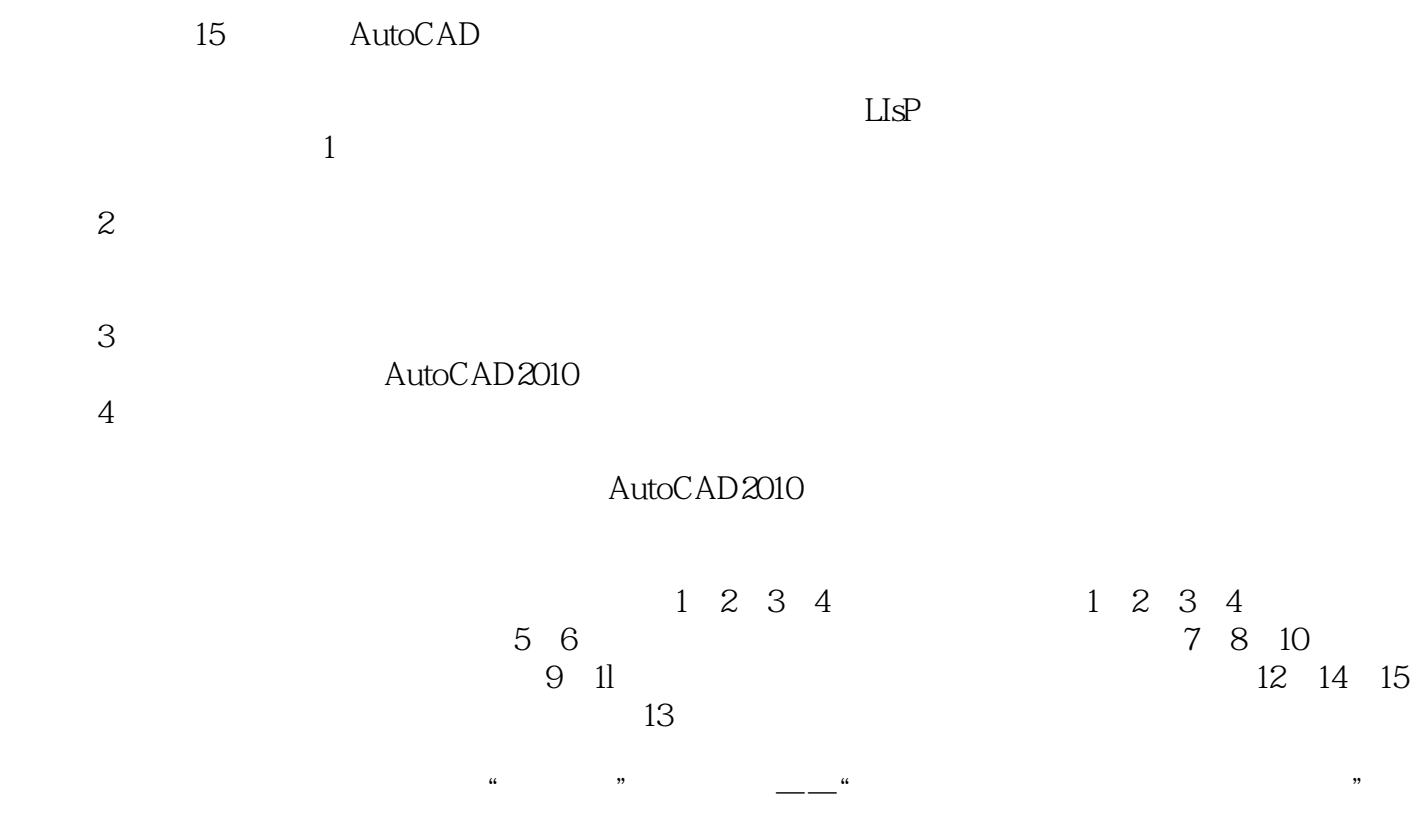

 $\frac{1}{\sqrt{2}}$ 

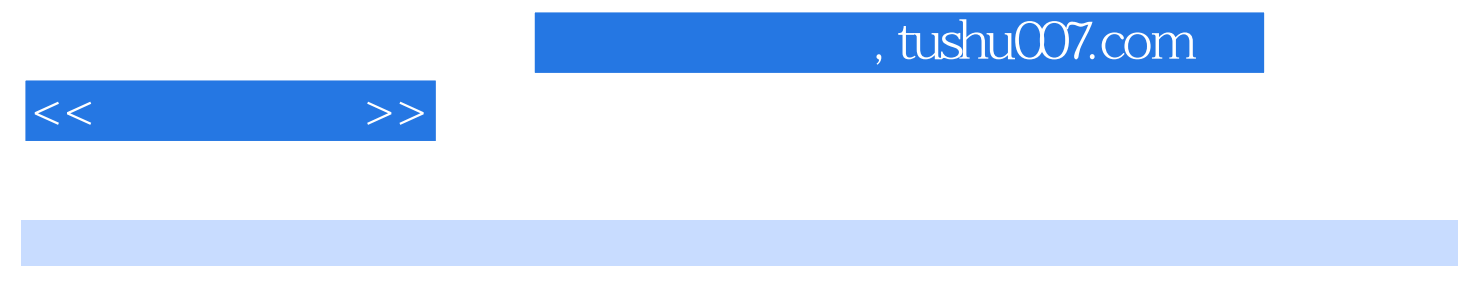

AutoCAD

 $LISP$ 

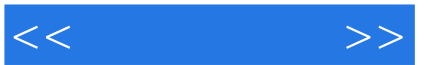

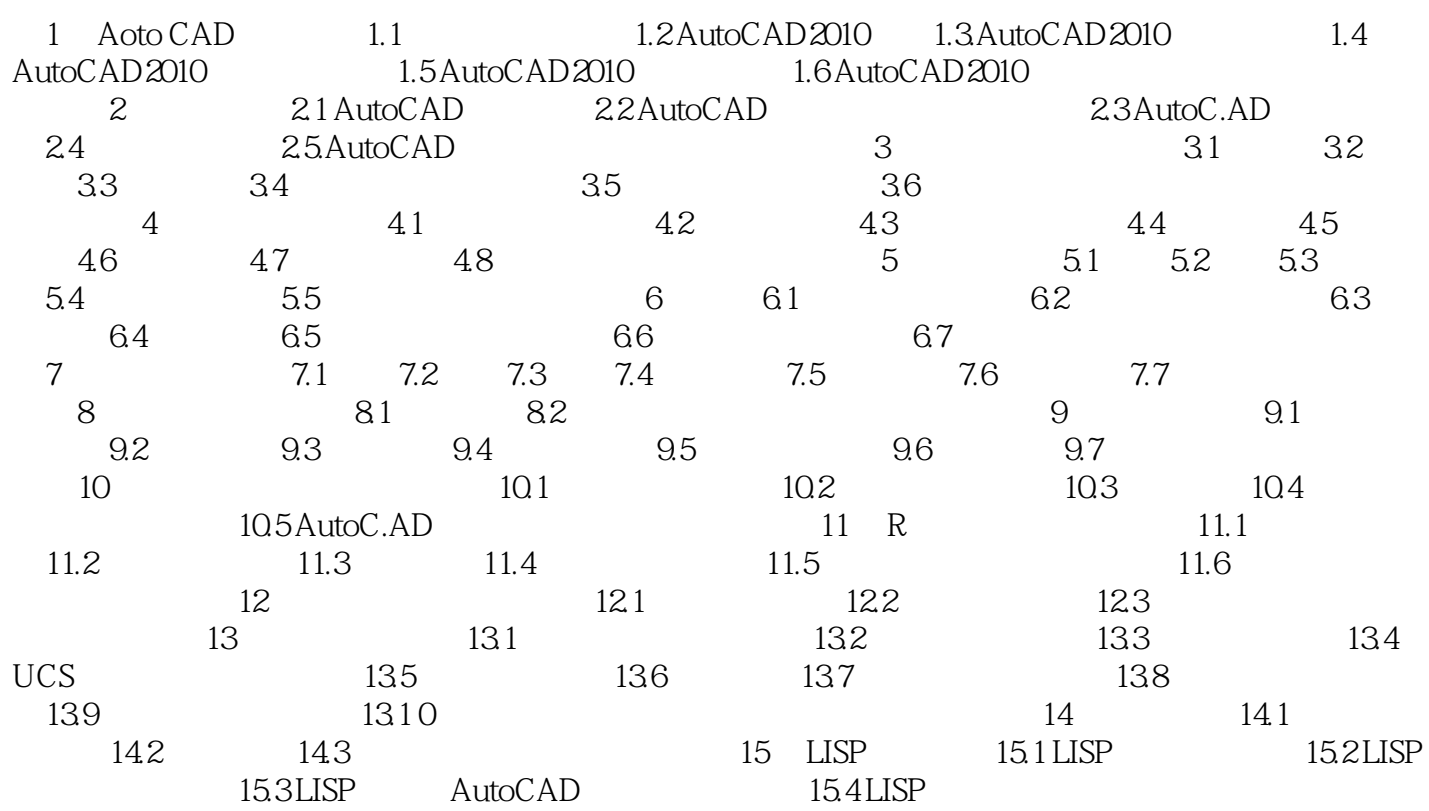

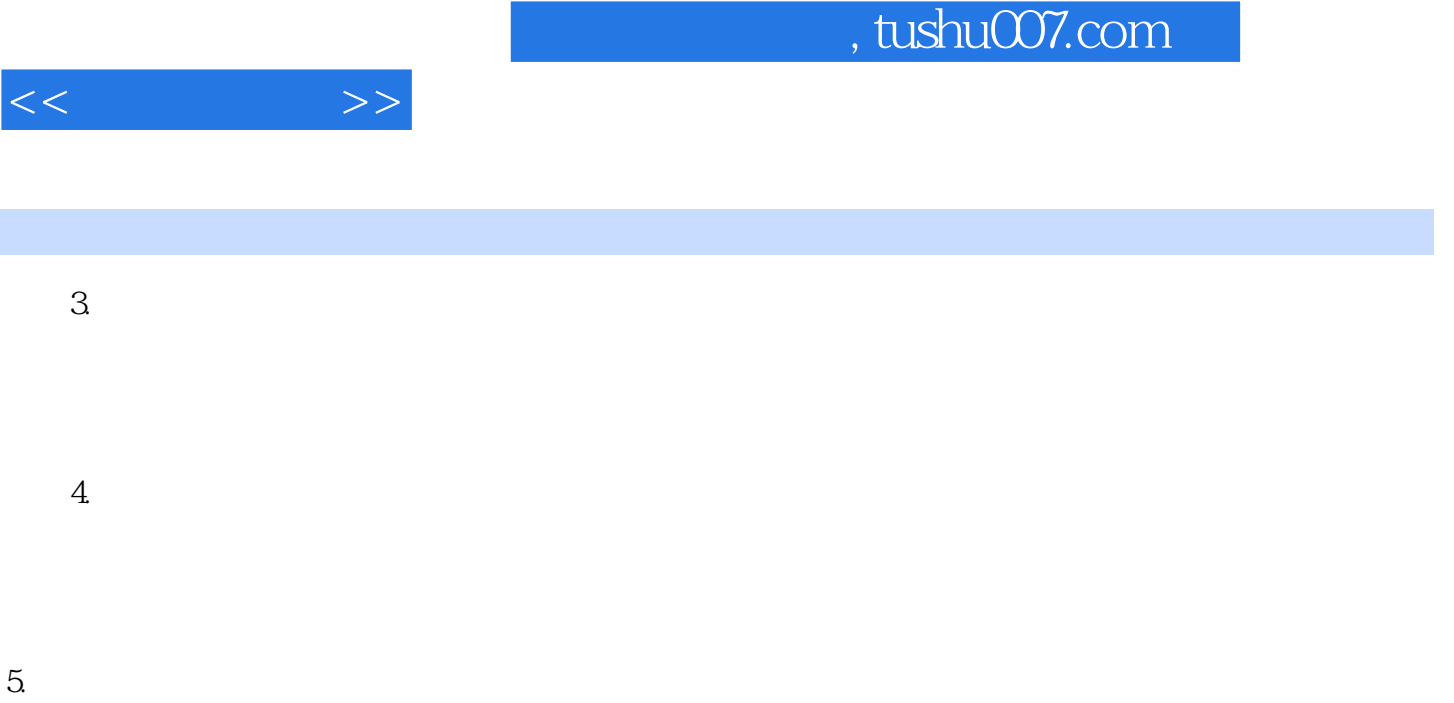

 $6.$ 

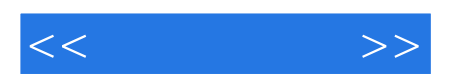

本站所提供下载的PDF图书仅提供预览和简介,请支持正版图书。

更多资源请访问:http://www.tushu007.com